## **ISO образ диска**

*PFix Me!* 

## **Создание**

**dd** if=/dev/cdrom of=/tmp/cdimg1.iso

Где:

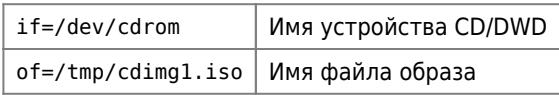

## **Монтирование**

**mount** -t iso9660 -o loop /tmp/cdimg1.iso /media/cdrom

## **Ссылки**

[Linux creating CD-ROM ISO image](http://www.cyberciti.biz/tips/linux-creating-cd-rom-iso-image.html)

[Монтирование ISO как CD-ROM](http://mirivlad.ru/2017/06/montirovanie-iso-kak-cd-rom/)

**[https://sysadminmosaic.ru/debian/iso\\_image](https://sysadminmosaic.ru/debian/iso_image)**

**2020-09-11 11:01**

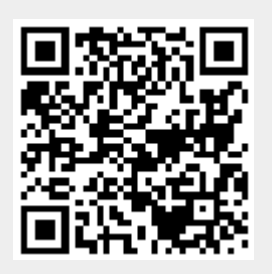